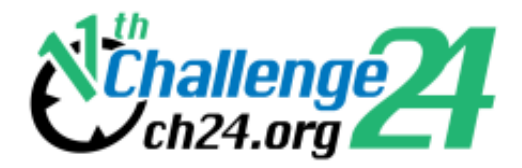

# **Electronic Contest**

# 11th BME International 24-hour Programming Contest

http://ch24.org

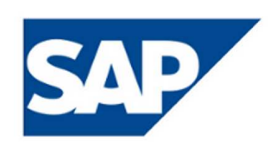

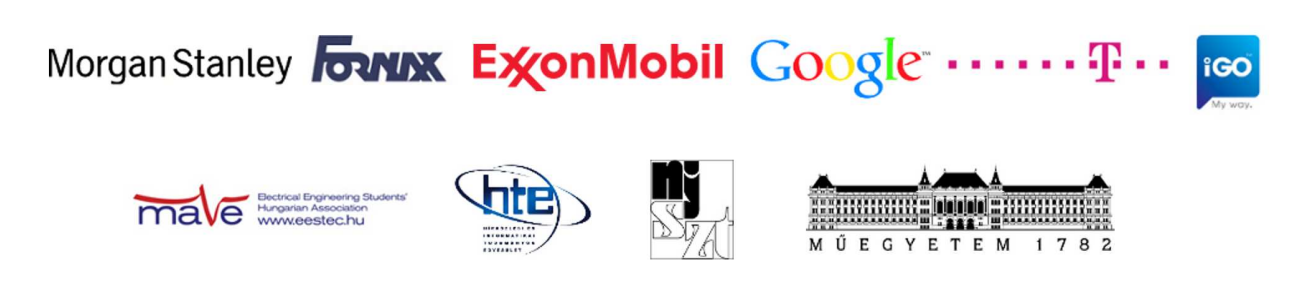

# **Electronic Contest**

Welcome to the qualifying round of the 11th BME International 24-hour Programming Contest!

This document is the problem set for the Electronic Contest to be held on February 19th, 2011.

#### **Rules**

The Electronic Contest contains six problems. You have all the time in the world to solve them, but we take submissions from 10:00 to 15:00 CET. The inputs of the problems can be found in a zip file that you have probably already downloaded from the website. Each problem will have exactly 10 test cases.

You can use any platform or programming language to solve the problems. We are interested only in the output files, you don't need to upload the source code of the programs that solved them. Once you are done, you can upload your output files via the submission site: [http://ch24.org/sub.](http://ch24.org/sub/) Your solutions will be evaluated on-line.

There are two major problem types:

- Non-scaled problems: problems that have an exact solution. When submissions to these are evaluated, a final score is given immediately. From one team, only one correct submission will be accepted for each input (since the input is either solved or not). A, B, C, D and F are non-scaled problems.
- Scaled problems: problems that do not have a known "best" solution. Outputs for these problems compete against each other, and scores are scaled according to the best uploaded output. A team may submit multiple correct submissions to one input (only the latest submission will be taken into consideration). Only problem E is a scaled problem.

Note that points are awarded per output file and not per problem. If your solution only works for some of the input files, you will still be awarded points for the correct output files. A single output file however is either correct or wrong - partially correct output files are not worth any points.

#### **Additional information for non-scaled problems:**

Be quick about uploading the output files, because the scores awarded for every output file decrease with time. Uploading it just before the end of the contest is worth **70%** of the maximum points achievable for the test case. During the contest its value decreases linearly with time. However you should also be careful with uploading solutions. Uploading an incorrect solution is worth **-5** points. This penalty is additive, if you upload more incorrect solutions, you will receive it multiple times. For some problems, we distinguish format errors (unparsable outputs) from incorrect outputs, and the former will not be penalised.

Please note that there is no point in uploading another solution for an already solved testcase because you cannot achieve more points with it. Therefore the system will not register additional uploads for solved testcases.

#### **Additional information for scaled problems:**

In this case there will be no penalty for uploading a solution later, so you are able to achieve the maximum amount of points by submitting in the very last minute - if you beat the other teams' solutions, that is.

Scores to scaled problems are recalculated occasionally (every few minutes). Your points may decrease in time (when another team submits a better solution than yours).

Please be aware that only your last submission is considered - not your best one.

Good luck and have fun!

#### **About the Submission site**

The location of the submission site is:

[http://ch24.org/sub](http://ch24.org/sub/)

You will be able to log in to the submission site with your registered team name and password. After login you can access three main views:

#### **Team Status**

You can see your team's status here, with all your submissions and the points received for them.

#### **Submit**

This is where you can post your solution files. You can upload multiple output files for multiple problems with a single submit. The naming of the output files must strictly match the following format: X99.out where X is the problem's character code followed by a number  $(1 \text{ or } 2 \text{ digits})$  identifying the test case.

#### **Scores**

Here you can see the current standings of the contest. This will not be available in the last hour.

#### **Contact**

You should subscribe to the public mailing list at [http://lists.ch24.org](http://lists.ch24.org/) to receive announcements and to be able to send feedback. The address of the list is ch24@ch24.org.

During the contest we will be available on IRC on the irc.ch24.org server (using the default port, 6667). For general discussion about the contest use the #challenge24 channel, for problem specific discussion use  $\#a$ ,  $\#b$ ,  $\#c$ ,  $\#d$ ,  $\#e$ ,  $\#f$  channels.

# **A. Equilateral**

You are given N rods with sizes  $S1, S2, S3$  ... SN. You can connect two rods with sizes Si and Sj to turn them into one rod with size Si+Sj.

You need to create the largest equilateral triangle possible out of the rods. So connect the rods in a way that you have 3 rods with exactly the same size.

You do not need to utilise all the rods.

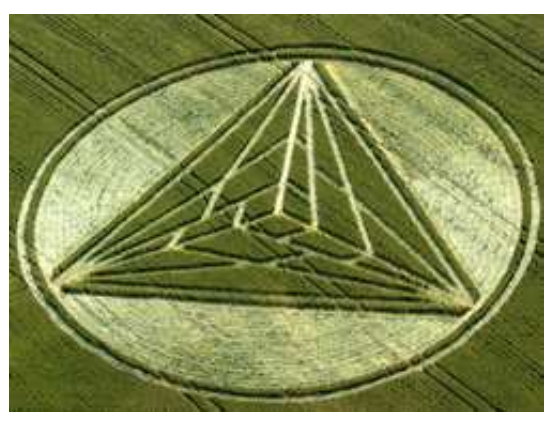

### **Input**

Each input will contain several test cases.

The first line of each test case will contain one number N indicating the amount of rods. The next line will contain N numbers (S1 ... SN) separated by spaces. The last line of the input will contain a 0.

Looking into the inputs you can verify that  $1 \le S_i \le 100$  and  $4 \le N \le 100$ .

### **Output**

For each test case print one line with the size of the side of the biggest equilateral triangle that can be built out of the given rods. If no equilateral triangle can be built then print 0.

### **Example input**

```
5
1 1 1 1 1
4
1 2 3 4
8
2 4 4 9 3 7 6 2
\cap
```
### **Example output**

1 0 11

# **B. Spanning Tree**

A university professor has distributed a graph with M nodes to her N students, and asked them to generate a spanning tree of the graph. To try to avoid cheating, she has reordered the nodes in each graph sent to students, and kept a mapping so she can decode the submissions later.

In the meanwhile, the secret service has become suspicious of certain students, and decided to capture the submissions. They found that some students cheated and copied the homeworks of other students (renumbering the nodes in their spanning trees as necessary).

Your task is to scan the submissions and find trees that are copies of each other.

### **Input**

The first line of the input contains N and M. The following N lines each contains a tree described by A1 B1 A2 B2 ...  $A{M-1} B{M-1}$  numbers, where Ai - Bi is an edge (Ai and Bi are the indices of two nodes, nodes are indexed starting from zero).

# **Output**

Each line of the output should contain the indices of trees which are copies of each other. The index of a tree without any copy should be alone on its line.

Trees are indexed from zero and the order of the indices in the output does not matter.

## **Example input**

```
3 5
0 1 1 2 1 3 3 4
3 4 1 3 0 3 3 2
4 0 2 0 3 4 1 4
```
## **Example output**

0 2 1

The three input trees are:

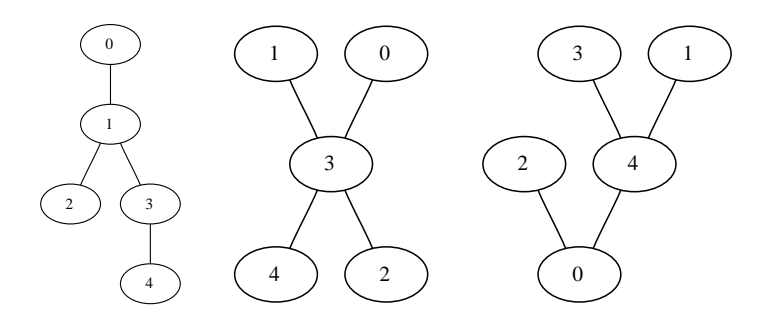

# **C. Gramophone**

A secret agency got its hands on old classified records. They ask you to rescue the data from the disks.

These are 120rpm disks with few seconds of audio and are<br>supposed to half a securing of decimal distinct supposed to hold a sequence of decimal digits.

The track begins at the outer edge of the disks and the needle of the gramophone follows it towards inside.

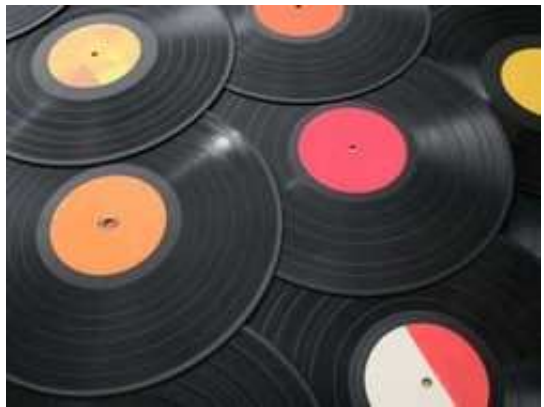

## **Input**

As the original medium is valuable you only get scanned images in png format.

## **Output**

A sequence of digits. It is known that the last two digits are the same and give the sum of the previous digits modulo ten.

## **Example output**

1 2 3 4 0 0

# **D. Uniq**

Given N strings, count the number of different strings.

The strings will be generated by a pseudo random number generator, so you don't have to worry about downloading and parsing large text files.

A string is represented by a sequence of integers. The first integer is the number of characters in the string, each one of the following integers encode a character of the string. Such integer sequences can be concatenated to represent multiple strings.

The integer sequence representing the given N strings is generated by the following linear congruential generator:

```
X := SEEDA := 8433437992146984169B := 7905438737954111703
function nextinteger():
        X := (A * X + B) \text{ mod } (2^64) return X / (2^56)
```
where  $\wedge$ , */* and mod are exponentiation, integer division and modulo operations with the usual semantics.

### **Input**

A single line containing two integers: N and SEED.

## **Output**

The number of different strings.

### **Example input**

4 11413960417

#### **Example output**

3

Random numbers are 2, 245, 71, 1, 46, 4, 105, 177, 135, 114, 1, 46, 154, 195, ... The lengths of the four strings are 2, 1, 4, 1.

# **E. Labeling**

The task is to place city name labels on various zoom levels of a world map. Saint Petersburg Saint Petersburg Budapest Beijing Harbin<br>Shanghai Budapest Beijing Harbin<br>Mumbai Toronto New York City Toronto New York City Karachi Mumbai Karachi Mumbai Los Angeles Los Angeles Mexico City Mexico City Manila Manila Lagos Lagos **Bangkok** Bogota Bangkok<sup>'</sup> Bogota Singapore Jakarta Singapore Jakarta Lima Kinshasa Lima Kinsha asai es Cape Town Sydney Santiago de Chile Buenos Aires Cape Town Sydney Santiago de Chile Buenos Air Melbourne Melbourne

A list of cities with name, location and population is given in a tab separated file, cities.txt, the description of the columns is in the cities. readme file.

The label is written on the map using a 6x10 unit fixed width font, so it covers a rectangular area which height is 10 units and width is 6 units times the number of characters in the name of the city.

A label should be placed right next to its city and labels must not overlap.

The coordinates of a geographic location on the map is given by

```
x = longitude * SCALE
y = latitude * SCALE
```
where longitude and latitude are in degrees as in cities. txt and x, y are in the same units as the font of the labels.

The map wraps around horizontally so a label truncated on the right continues on the left side of the map. Vertically labels must not get truncated.

People are happy when they see the label of their city displayed on the map and you want to make as many people happy as possible.

#### **Input**

Single line containing the SCALE number.

### **Output**

Each line of the output must contain three numbers separated by whitespace: ID, X, Y. Where ID is the id of a city (first column in cities.txt), and  $X$ ,  $Y$  are the coordinates of the center of the label of the city (in map coordinate system).

Labels may appear in arbitrary order in the output and you don't have to label every city.

The location of a city must be on the boundary of its label and labels must not overlap, these constraints will be checked with 0.1 unit precision.

The map is cylindrical and the coordinate system wraps around horizontally:  $X+360*SCALE$ , Y is the same point as X, Y. When printing the coordinates of a label make sure that

```
-180 * SCALE <= X <= 180 * SCALE
-90 * \text{SCALE} + 5 \le Y \le 90 * \text{SCALE} - 5
```
#### **Score**

```
P = sum(population of labelled cities)
SCORE = 100 * (1 - sqrt(1 - P/MAXP))
```
where MAXP is the best P submitted so far.

Note that a rendered map with the best labeling will be published at<http://ch24.org/ec/labeling>during the contest.

#### **cities.txt**

Example lines from cities.txt

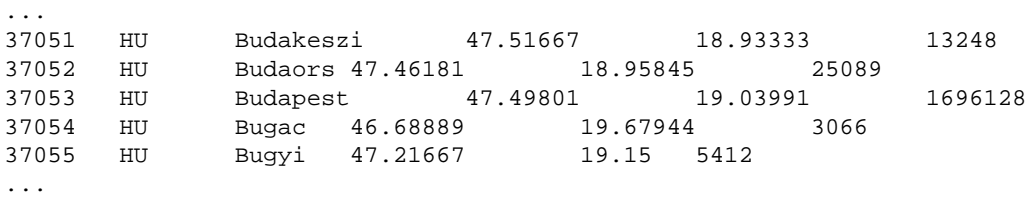

## **Example input**

2.0

### **Example output**

37053 62.07982 89.99602

In this case the city is at the top left corner of the label.

# **F. Allocator**

Pear, manufacturer of the now popular jDesk portable music player, faces a problem: the cheap SRAM they purchased is all faulty, right before the great demo where the company is to present the new model to the potential customers. As a quick workaround, they want a special memory allocator to be designed, that allows the few common memory usage patterns to work on the device, so that at least those few programs they want to show on the demo would happen to work.

There are three types of RAM problems, each affecting random bits of the memory:

- bit stuck in 1 state
- $\bullet$  bit stuck in 0 state
- bit is unreliable (returns random number for each read, unusable)

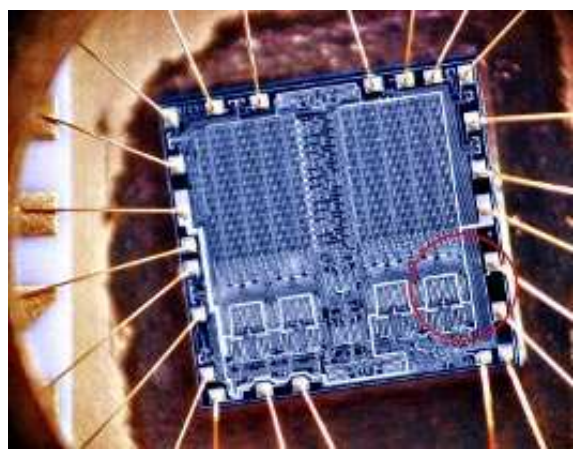

To isolate the problem, Pear mapped the memory use of those few common memory usage patterns they want to sell their devices with. These maps contain only the following instructions:

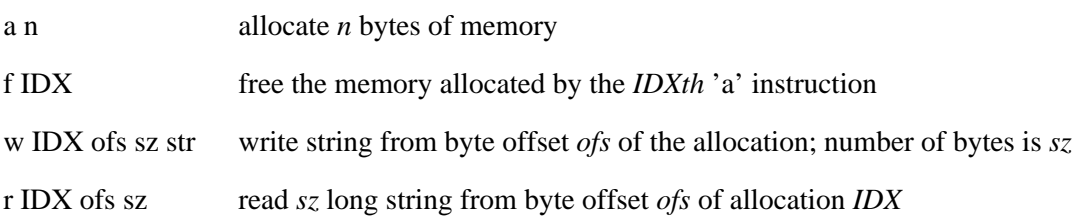

String is given as a space-separated list of decimal numbers between 0 and 255; *ofs* and *sz* are always decimal numbers in bytes,  $\geq 0$ . *sz* is always smaller than 1024.

Note: *IDX* is the reference of the allocation, the index of the "a" command in the dump; first instruction of the dump has *IDX*=0.

Programs written for Pear products are perfect - they never write/read beyond the allocation, and never read uninitizalized parts of the memory, never allocate  $\leq$  bytes, never allocate more than the amount of host memory at a given time, never do illegal free operations. They also always free all memory used by the end of the program execution.

The memory fault map is given as a sequence of the following structure, each in a new line:

address mask0 mask1 maskF

where address is a decimal address in the memory (byte offset), mask0 is the bitmask of bits stuck 0, mask1 is the bitmask of bits stuck 1, maskF is the bitmask of faulty (unusable bits).

#### **Input**

- size of the memory (in bytes), number of memory faults, number of dump entries
- memory fault map
- memory operation dump

#### **Output**

A linear list of allocation addresses in the order of allocation,  $0 \leq$  address  $\leq$  size of memory

## **Example input**

Notes: first instruction is an allocation.

#### **Example output**

2 10